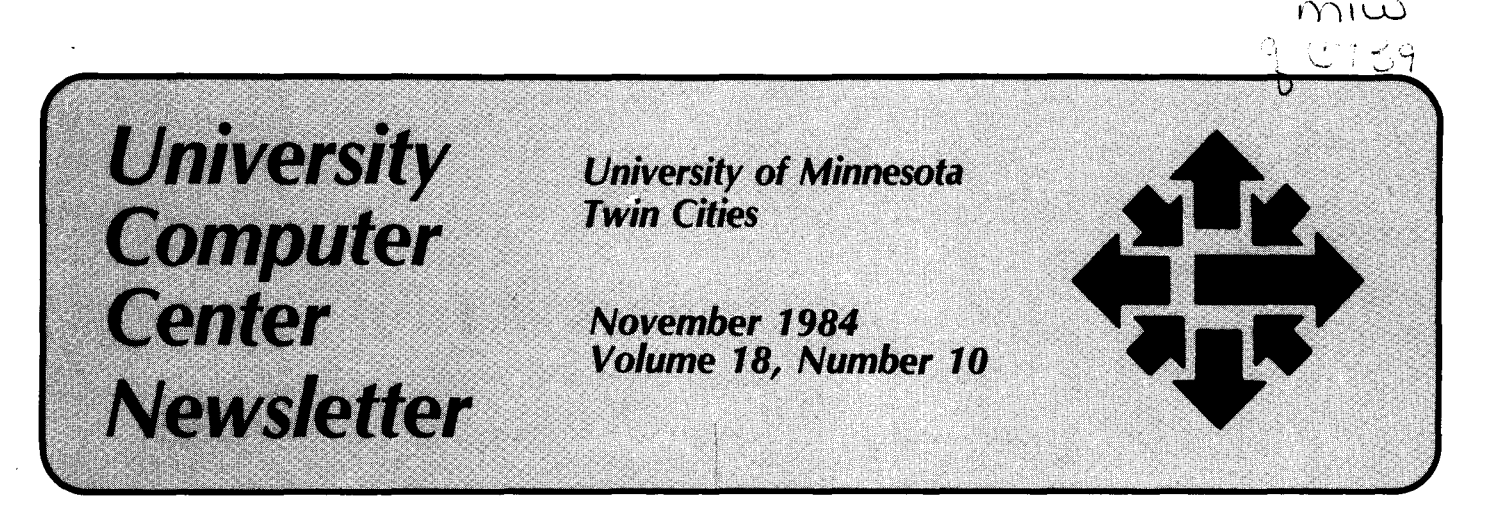

# **Permanent Datasets on CRAY Mass Storage**

As of December 1, ucc will offer a permanent dataset backup and archive feature on the CRAY-1. We define a permanent dataset as any dataset stored on CRAY mass storage by any ucc-authorized CRAY user.

Permanent datasets will exist on CRAY mass storage as one of two types: a permanent dataset that is backed up or a permanent dataset that is not backed up.

We will assess a fee for all permanent datasets that use CRAY mass storage. The fee for backed-up permanent datasets is considerably higher than that for permanent datasets that are not backed up.

#### Backed-up permanent datasets

To create a backed-up permanent dataset, you must use the ID=RETAIN in any cos dataset command that has the ID=parameter (for example: ACCESS, ACQUIRE, DISPOSE, or SAVE ). This ID distinguishes a backed-up dataset from one that is not backed up. Datasets that are not backed up may have any ID other than RETAIN or no ID at all.

We will copy all backed-up permanent datasets each week. We will also copy certain backed-up permanent datasets each day; this procedure will depend upon when datasets were last modified.

We cannot copy execute-only permanent datasets (datasets with the EXO parameter equal to ON) regardless of their ID value. We will back up and archive execute-only datasets whose PAM parameter is set to E, if their ID is RETAIN.

If you lose datasets as a result of system failure, we will recover all those that exist on the most recent backup at no charge.

We will assess a \$20 fee for any other requests to reload backed-up

 $ACOUIRE, DN = MYFILE, ID = RETAIN, TEXT = 'A, MYFILE, CTASK.'$ . ACQUIRE,DN = MYFILE,TEXT = 'A,MYFILE.CTASK.'. FETCH,DN = MYFILE,TEXT = 'A,MYFILE.CTASK.'.

Exhibit 1. Sample CRAY ACQUIRE and FETCH commands.

permanent datasets. To reload such a dataset (from either a backup or an archive tape), call the permanent dataset restoration HELP-line (376- 5605) or the general HELP-line consultant (376-5592). You will need your user number, the name and edition of the dataset you want reloaded, and, if possible, the date you last accessed the dataset.

#### Permanent datasets that are not backed up

We will not copy permanent datasets defined as "not backed up" and cannot guarantee their existence. Such datasets are subject to purging to create additional disk space. We will purge these datasets each week, and possibly more often, depending on the status of CRAY mass storage.

#### Archiving

Any backed-up permanent dataset that has not been accessed in thirty days (counting from the first of the month) is subject to archiving. We will copy these datasets to a specific archive tape, then delete them from the system. We will store the archive tapes for one year, then recycle them.

#### Helpful cos commands

The major impact of this new policy is the fee we will now charge for permanent dataset storage. Since we will assess fees, you should know the difference between the COS FETCH and ACQUIRE commands.

The FETCH command retrieves a dataset and makes it local to your job. The ACQUIRE command retrieves a dataset, makes it local to your job, and creates a permanent copy of *it* unless that dataset already exists on CRAY mass storage. In other words, you .can create permanent datasets that you intend to be permanent and local datasets that you do not intend to be permanent. If you are aware of this difference, you can avoid unexpected charges.

For example, you may use one of the commands in Exhibit 1. The first ACQUIRE command creates a backed-up permanent dataset named MYFILE,  $ID = RETAIN$  (unless one already exists). The second ACQUIRE command creates a permanent dataset (that is not backed up) named MYFILE with no ID value (unless one already exists). The FETCH command creates only a local dataset named MYFILE.

You can also inadvertently create many editions of the same permanent dataset name with the SAVE command. Check your dayfile after you use SAVE, or use the AUDIT command, to keep track of the number of editions or the number of the current edition of your datasets. Each of these editions is a permanent dataset.

You should be aware of and use the AUDIT command, which provides current information about your datasets. You may also find the PDCOST command useful. PDCOST, a new statement, provides the cost for

each permanent dataset that you store on CRAY mass storage and the total cost per week to store all your permanent datasets.

#### Storage units

Permanent datasets on CRAY mass storage are stored in increments of tracks. One track is 9216 words or 18 blocks (one block equals 512 words). The smallest unit of space we can allocate is one track, so datasets smaller than this will be charged for a full track. Likewise, larger datasets will be billed for the number of tracks used and any partial use of a track.

#### **Costs**

Charges for permanent datasets will be based on the number of kilo block days you use. We define one kilo block day as the use of one kilo block of CRAY disk space for one day's time. We will charge \$16.80 per kilo block day (KBD) for backed-up permanent datasets, and \$3.36 per KBD for permanent datasets that are not backed up. These charges are internal, academic rates. External, non-academic rates are 50 percent higher.

#### Sample permanent dataset

To help you understand this article's major points, we'll use an example: the size of the permanent dataset MYFILE in Exhibit 2 is 100 CRAY mass storage tracks. The exhibit compares the costs 1 you would incur if you store MYFILE in different ways.

Clearly the most cost-effective way to store a CRAY permanent dataset is as a permanent dataset that is not backed up on the CRAY, with a backup on the CYBER.

#### Sample job to ACQUIRE a dataset from tape

The sample job in Exhibit 3 will help you create a permanent dataset that is not backed up on CRAY mass storage. The dataset MYFILE is not backed up since the ID parameter is not equal to RETAIN.

If you acquired a dataset from CYBER disk, the text field in the ACQUIRE statement would be different. You should also note that the dataset is transferred in transparent mode since the DF parameter is set

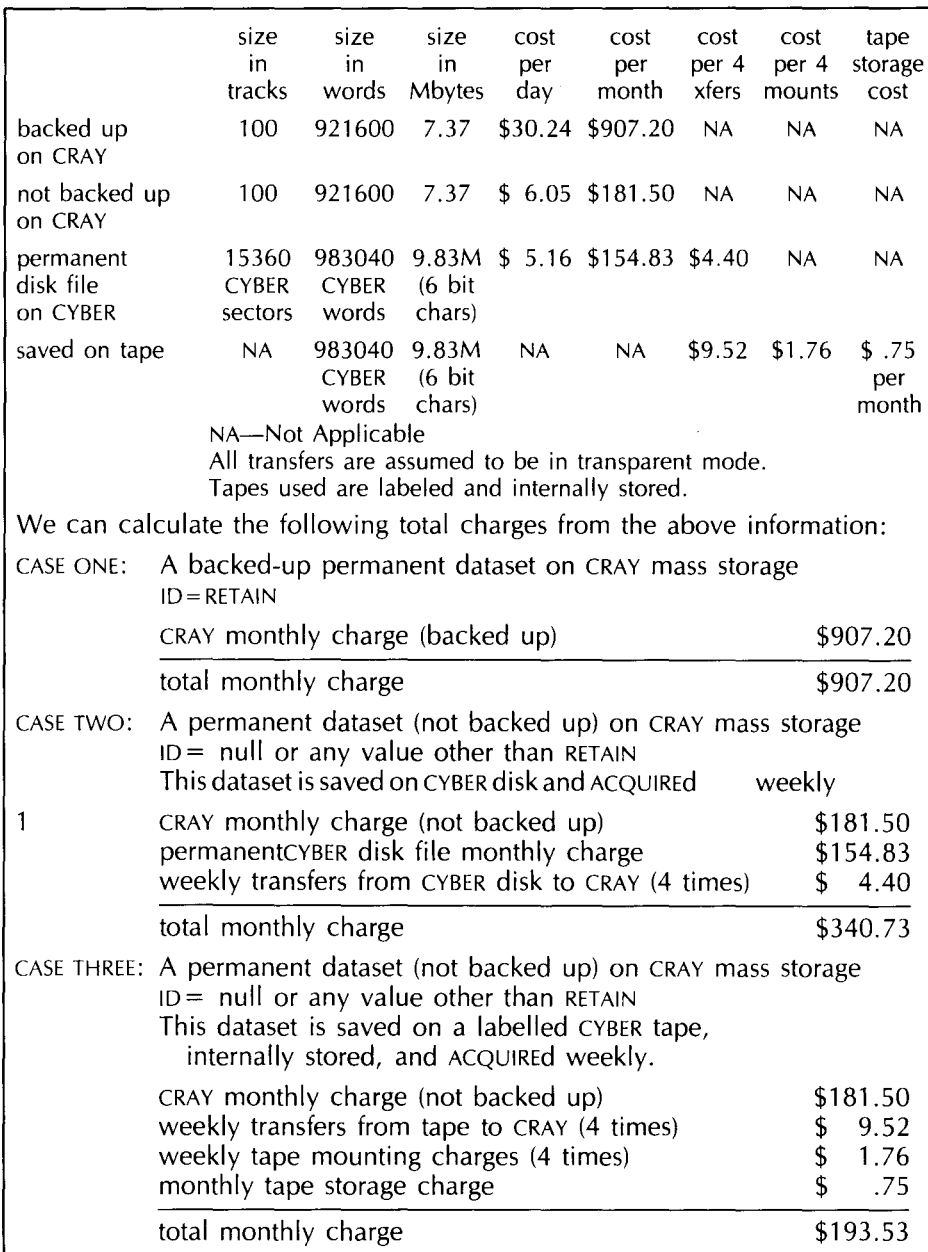

Exhibit 2. CRAY permanent dataset charges.

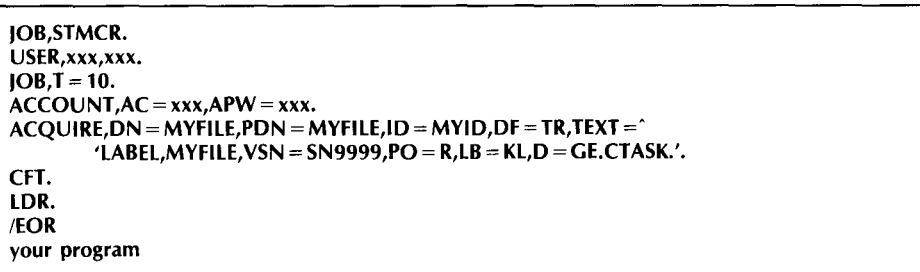

Exhibit 3. Sample job to ACQUIRE a dataset from tape.

to TR. Transparent mode is the most efficient way to store CRAY data on the front-end system.

If you have any questions about this new policy, call our HELP-line,

376-5592. Consultants are available to assist you from 7 a.m. to 7 p.m., Monday through Friday. (Dean W. Elling)

## **VAX Service**

#### **NEW VMS VERSION**

On December 1, we will update the VAX/VMS system to VMS Version 3.6. This update includes new versions of Pascal (2.5) and FORTRAN (3.5). We describe the update in a VAX writeup, VMS36.US. To read this writeup at your terminal, use the command TYPE USERA: [WRITEUPS)VMS36.US.

# **Documentation Data**

#### **CYBER GUIDE SUPPLEMENT NOW AVAILABLE**

The 1984-85 *Supplement to the Guide to CYBER Computing* is now available at the H. D. Smith Bookstore (West Bank) and the Minnesota Bookcenter in Williamson Hall (East Bank). The price is \$1.20.

The *Supplement* provides updated and corrected information to users of our *Guide to CYBER Computing.*  We encourage all users of the UCC CYBER CA, ME, and MD systems to obtain both the *Guide to CYBER Computing* and its new *Supplement.* 

Reference copies of the *CYBER Guide* and the *Supplement* are *available* in the ucc Reference Room, 140 Experimental Engineering.

#### **Statistics Packages**

**GUM** 

252525252525252

GUM, an interactive generalized linear modelling package from the

Rothamsted Experimental Station in England, is now available on 1 the CYBER CA and MERITSS. GUM includes a wide range of regression models, analysis of variance and covariance, contingency table analysis, and probit analysis. MERITSS users should note that GUM requires at least 1 04,000B (octal) central memory to run.

'-

GUM manuals will eventually be available at the Minnesota Bookcenter in Williamson Hall. One drawback of these manuals is that they appear to be written in a completely alien tongue. If you need help with GUM, contact Professor Sanford Weisberg, Department of Applied Statistics, 352 Classroom Office Building, St. Paul campus, 373-1068.

You can access GUM with the control statement: **GUM.** 

#### **LISREL VI ON THE CRAY**

'It is a wonderful method. Everyone should use it to measure change." — K. A. Gialluca, 1984

We have installed LISREL VI, a maximum likelihood factor analysis package, on the CRAY (the September *Newsletter* discussed its installation on the CYBERs). You can access LISREL on the CRAY with the commands: **LISREL.** or **LISREL,SIZE = nnn.** 

where **nnn** is the amount of work-

space LISREL requires. SIZE is 20,000 by default. The maximum SIZE you may request is approximately 850,000, which should be ample for most applications. (By comparison, the maximum SIZE available on the CYBERs is approximately 94,000.)

A sample CRAY job from the CYBERs could look like this:

**!JOB /NOSEQ JOB,STMCR. USER,O,O. JOB. /ACCOUNT LISREL. /EOR LISREL EXAMPLE** 

**LISREL control cards** 

Our preliminary estimates suggest that it could cost one-third to onehalf as much to run USREL on the CRAY as on the CYBERS.

# **Programming languages**

#### **CON THE CRAY**

The Bell Labs c compiler is now available on the CRAY; it runs under the cos 1.12 operating system. Although it has been tested by Cray Research, it is not formally supported by Cray or Bell.

For more information, see WRITE- $UP(CRAY=C)$  or contact lane Gehan, 376-5262 or 638-0558.

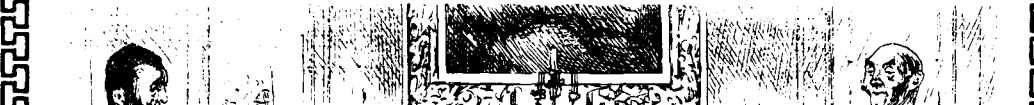

᠈Ϛᡝᡗᡇᡇᡗᡇᠲᡗᡇᠲᡇᠲᡗᠲᡇᠲᡗ

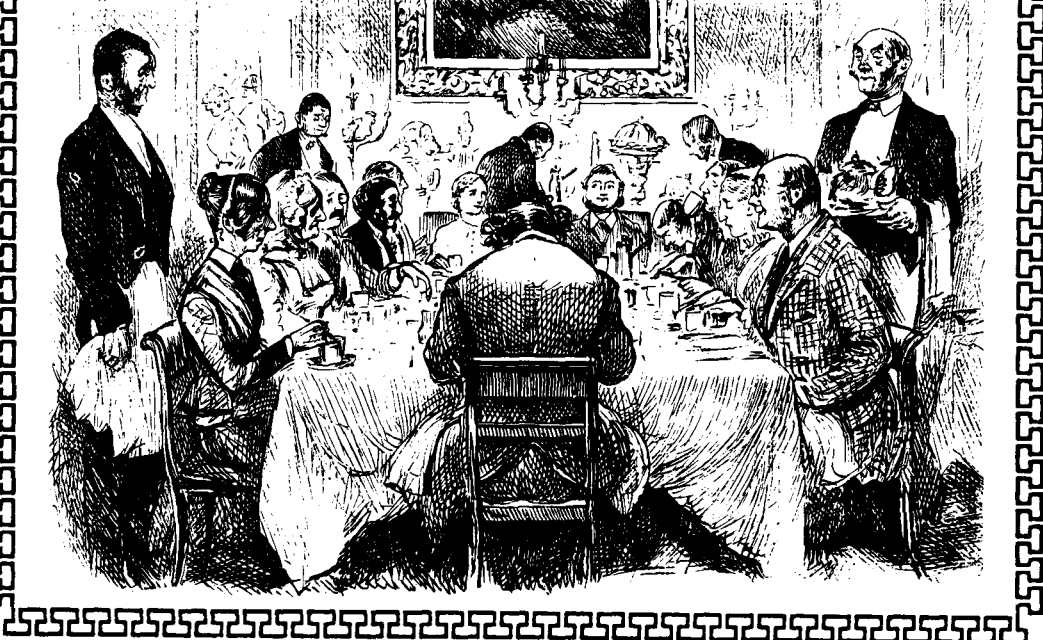

November 1984

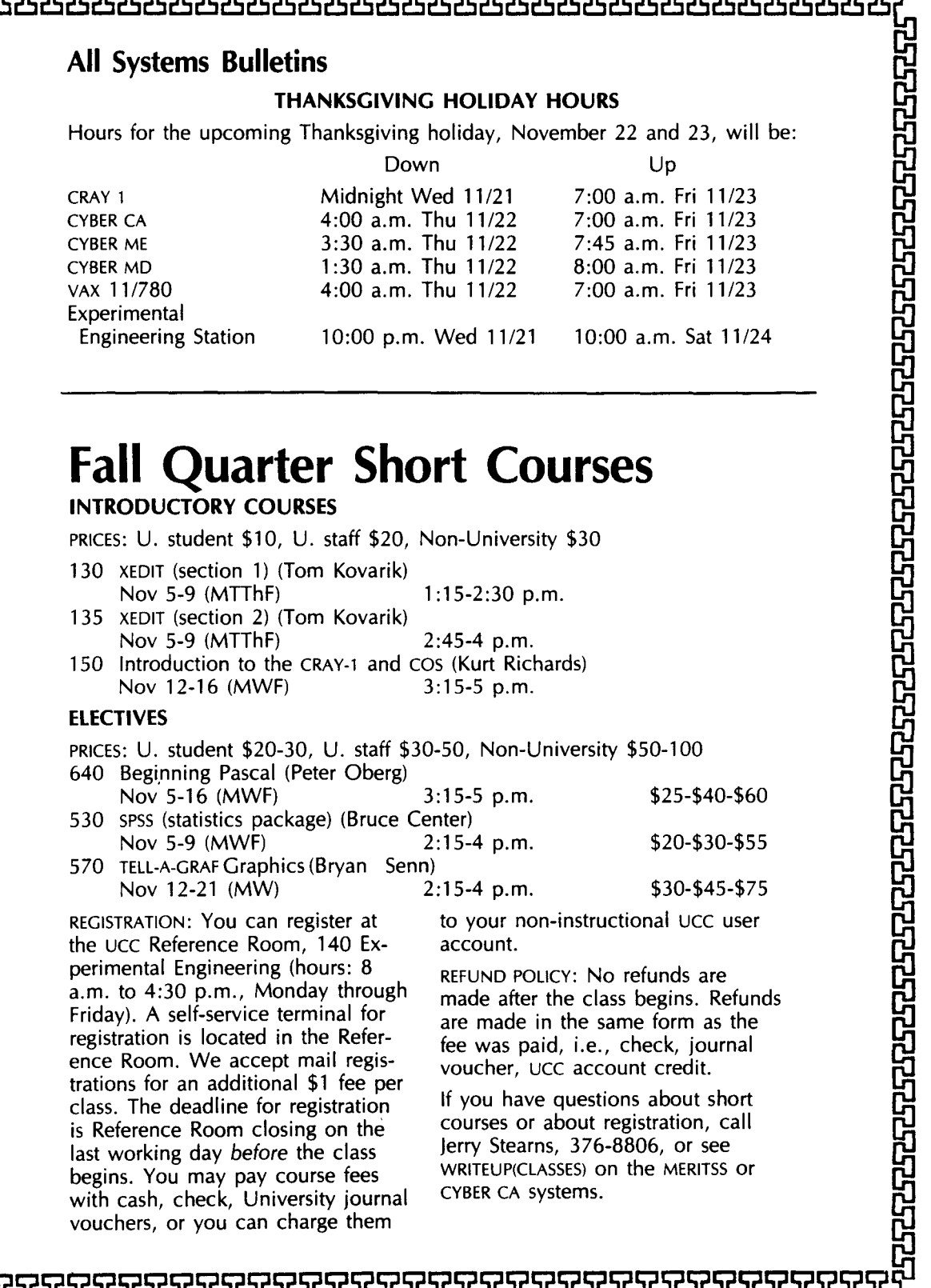

2929292929292929292929292 75

 $\cdot$  .

#### **PHONE NUMBERS**

医不偏瘫 医前列腺 医心脏

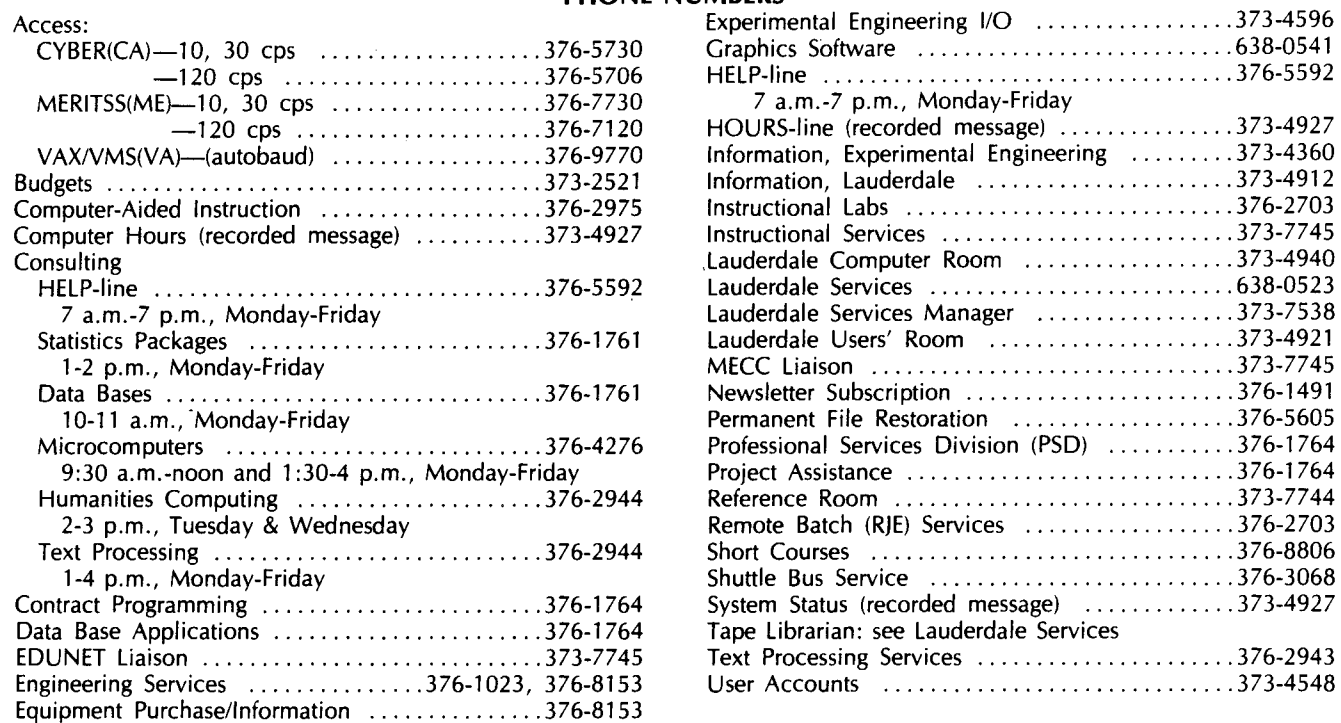

#### **OPERATING HOURS**

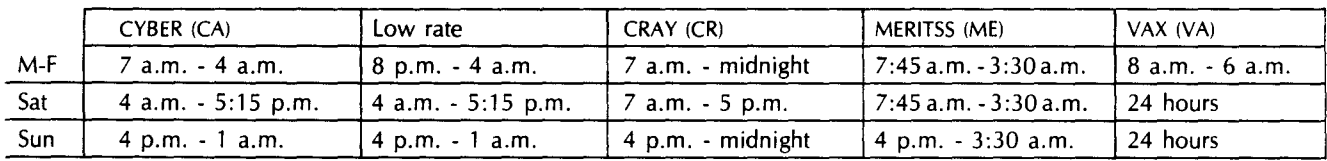

#### **PUBLIC LABS-TWIN CITIES CAMPUS**

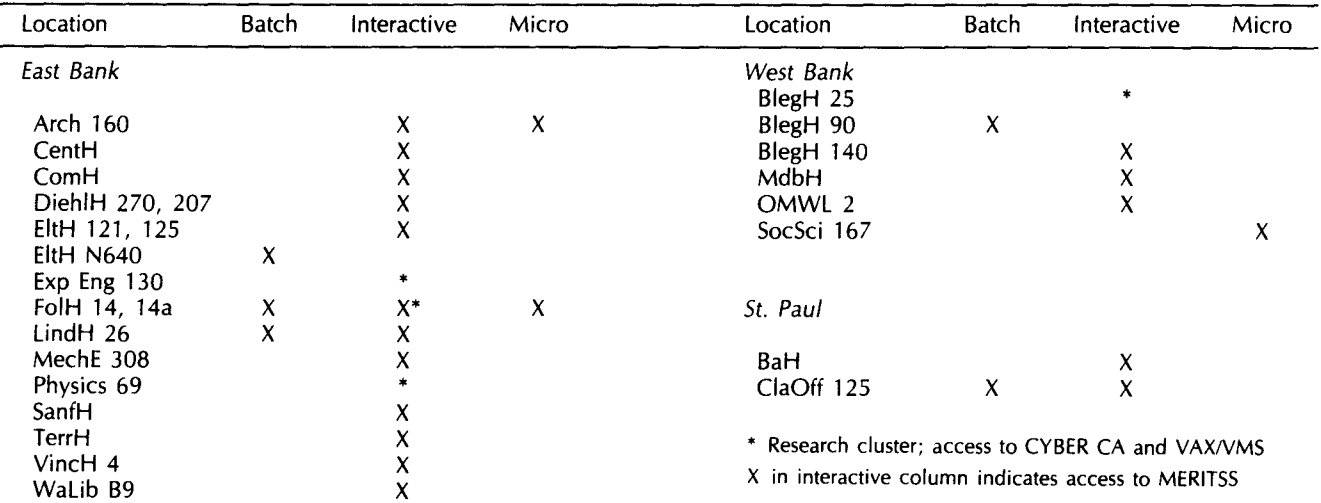

 $\hat{\boldsymbol{\gamma}}$ 

## **Contents**

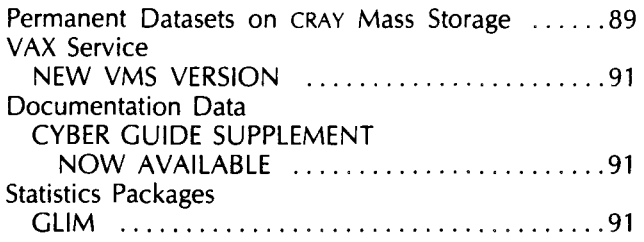

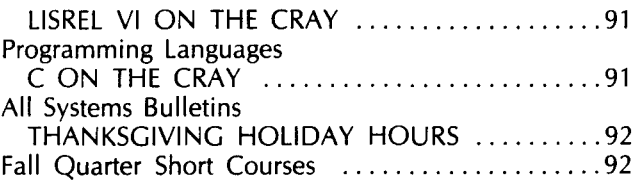

#### Michael M. Skow, Acting Director

The UCC Newsletter is published monthly by the University Computer Center. Deadline for articles is the 1Oth of the month preceding publication; deadline for short announcements is the 15th. The Newsletter is edited and coded for typesetting at the Computer Center, then typeset on a Linotron 202 and printed at the University of Minnesota's Printing and Graphics Arts Department.

Comments, suggestions, articles, and announcements should be directed to the editor, 227 Experimental Engineering, (612) 376-1491.

The University of Minnesota adheres to the principle that all persons should have equal opportunity and access to facilities in any phase of University activity without regard to race, religion, color, sex, national origin, handicap, age, or veteran status.

Copyright 1984 University of Minnesota. Permission to copy is hereby granted, provided that proper acknowledgement is given.

> Nonprofit Org. U.S. Postage PAID Minneapolis, Mn.

# **University Permit No. 155** *Computer Center*

**User Services** 227 *Experimental* Engineering University ol Minnesota 208 Union Street SE *Minneapolis,* Minne50fa *SS•JSS* 

**Newsletter | UNIVERS ITY ARCHIVES** UNIWERSITY ARCHIVES<br>10 WALTER LIBRA UNIVERSITY OF MINNESOTA EAST SANK 117 PLEASANT STREET SE MINNEAP CLIS MN 55455